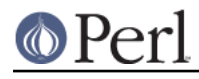

**NAME**

# Encode::Symbol - Symbol Encodings

### **SYNOPSIS**

```
 use Encode qw/encode decode/;
 $symbol = encode("symbol", $utf8); # loads Encode::Symbol implicitly
$utf8 = decode("", $symbol); # ditto
```
#### **ABSTRACT**

This module implements symbol and dingbats encodings. Encodings supported are as follows.

```
 Canonical Alias Description
 --------------------------------------------------------------------
 symbol
 dingbats
 AdobeZDingbat
 AdobeSymbol
 MacDingbats
```
#### **DESCRIPTION**

To find out how to use this module in detail, see Encode.

# **SEE ALSO**

Encode